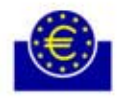

**EUROPEAN CENTRAL BANK** 

# **Procedures for SSP registration** *-selected examples-*

European Central Bank September 2007

*-selected examples-*

## **Table of content**

- 1. Registration of Direct Participants
- 2. Registration of Ancillary Systems
- 3. Registration of Liquidity Pooling
- 4. Registration of Indirect Participants
- 5. Registration of HAM account holder
- 6. HAM Co-Management
- 7. Multi-Addressee Access
- 8. Handling of conflicting registration requests

#### **Procedures for SSP registration 1. Registration of Direct Participants**

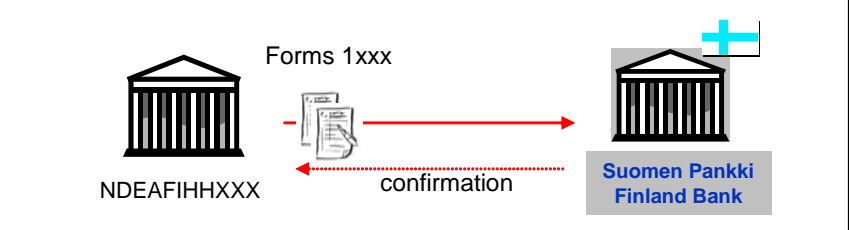

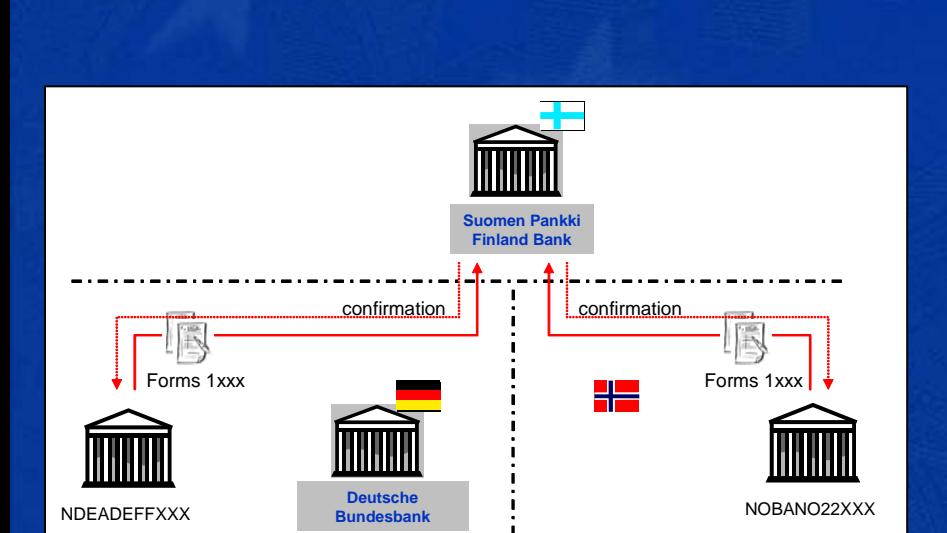

- The participant fills in the form and remits it to the CB with which it will hold the PM account.
- The CB informs the direct participant when the registration is completed.

• The same procedure would apply when the direct participant is located in another TARGET2 country or in an EEA country not connected to TARGET2.

### **Procedures for SSP registration 2. Registration of Ancillary Systems**

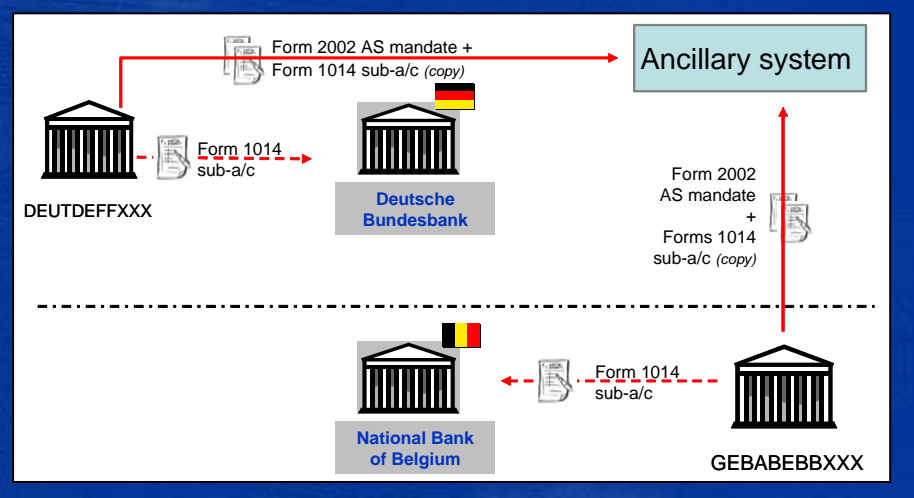

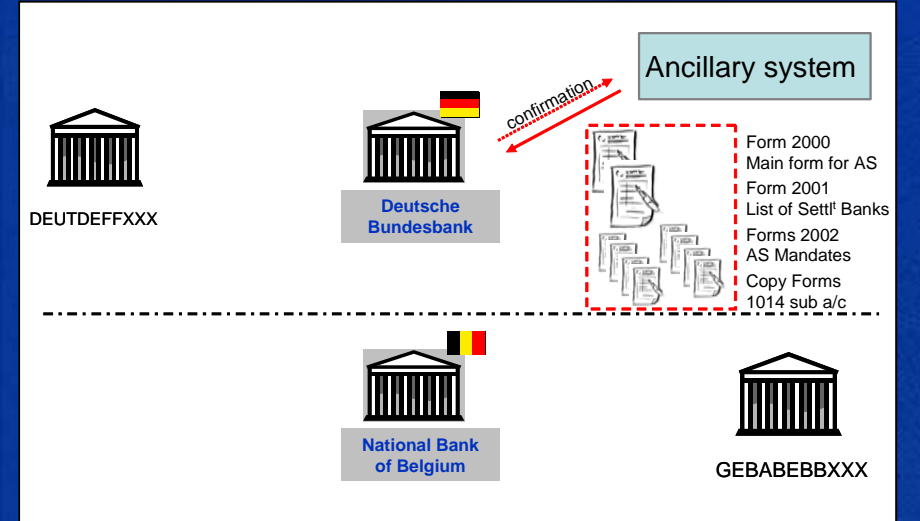

- All settlement banks fill in a form 2002 (AS mandate), which are sent to the AS.
- For model 6 (interfaced), settlement banks should also fill in a form 1014 (for suba/c). Forms 1014 are sent to the CB of the settlement bank + copy the AS.
- The AS collects all the forms 2002 from its settlement banks and fills in its own forms (i.e. form 2000 and form 2001 listing all settlement banks).
- The AS will forward the whole package to its responsible CB.
- The responsible CB informs the AS when the registration is completed.

### **Procedures for SSP registration 3. Registration of Liquidity Pooling**

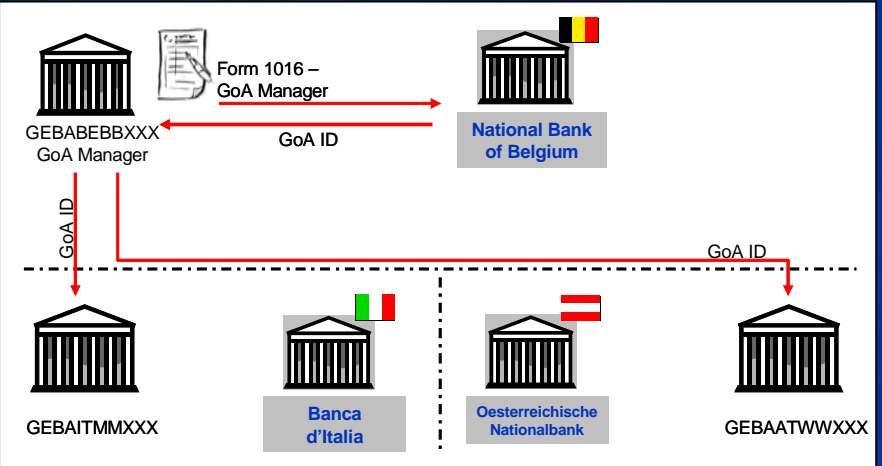

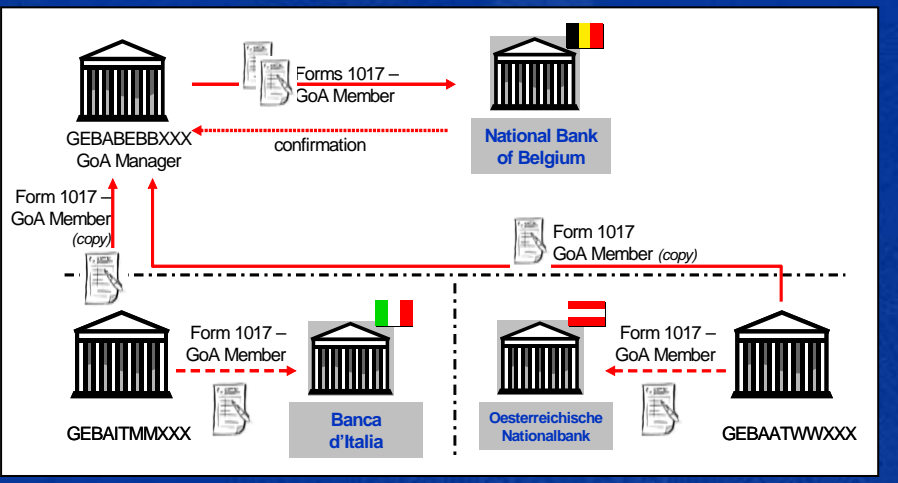

• The GoA Manager of an approved group requests the creation of a GoA (form 1016). The CB assigns a GoA ID to the Group of Account and communicates it to the GoA Manager.

• This GoA ID is communicated by the GoA Manager to the GoA members.

- Each GoA member fills a form 1017, remits to its responsible  $CB + copy$  to GoA Manager.
- The GoA Manager submits the whole package of forms 1017 to its CB.
- The CB informs the GoA manager when the registration is completed.

#### **Procedures for SSP registration 4. Registration of Indirect Participants**

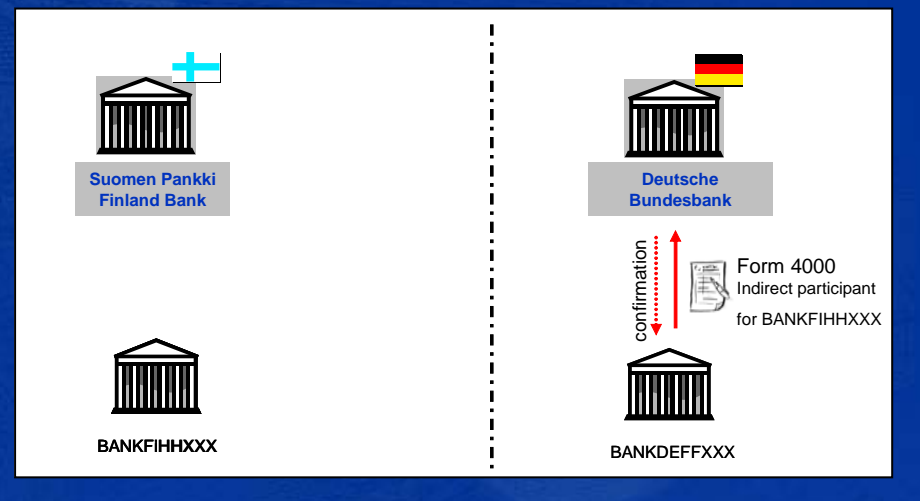

- The direct participant fills in the form 4000 for indirect participation and submits it to its responsible CB.
- The CB informs the direct participant when the registration is completed.

#### **Procedures for SSP registration 5. Registration of HAM Account Holders**

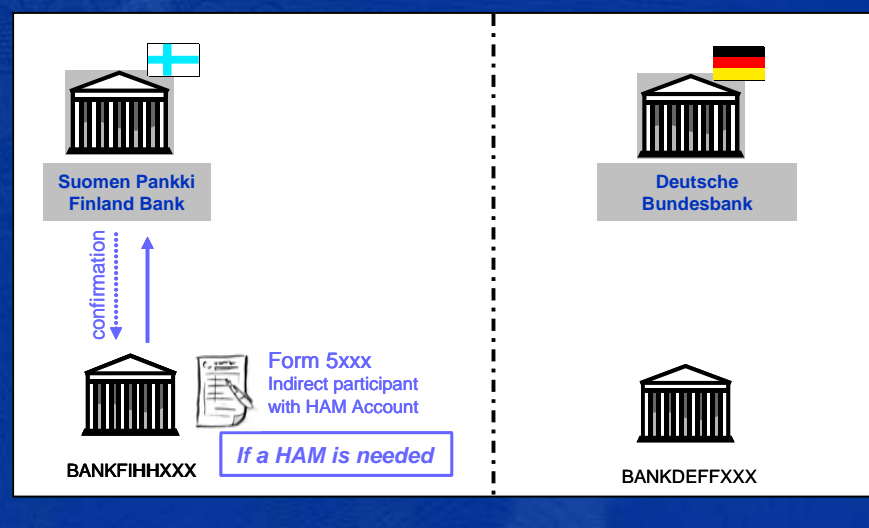

- In case a participant needs to open a HAM account, it fill s in the forms 5xxx and sends it directly to its responsible CB, regardless of its type of participation in PM (direct, indirect or none).
- The CB informs the HAM account holder when the registration is completed.

### **Procedures for SSP registration 6. Registration of HAM Co-Management**

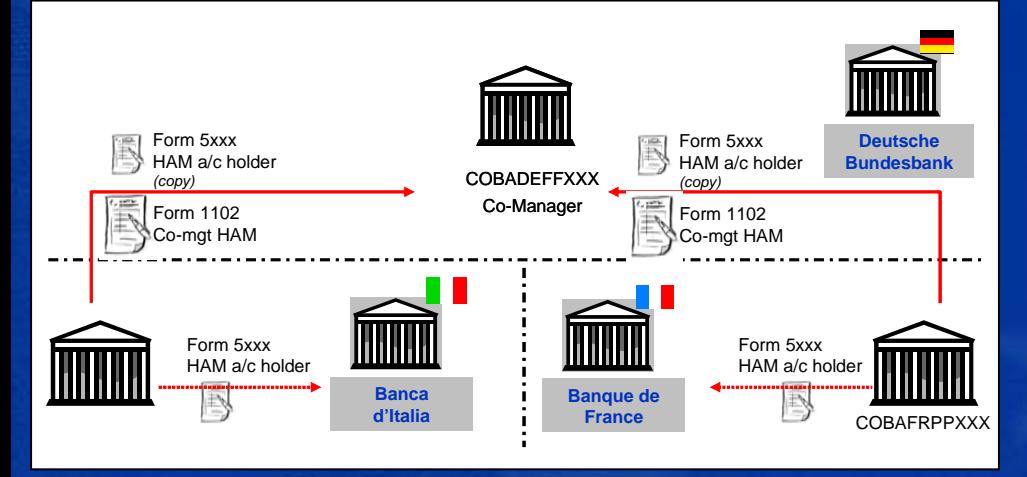

- Each co-managed a/c holder asks its responsible CB for opening a HAM a/c (form 5100). A copy of the form i s sent to the co-manager.
- Additionally they have to sign specific form 1102, which are collected and signed as well by the co-manager.

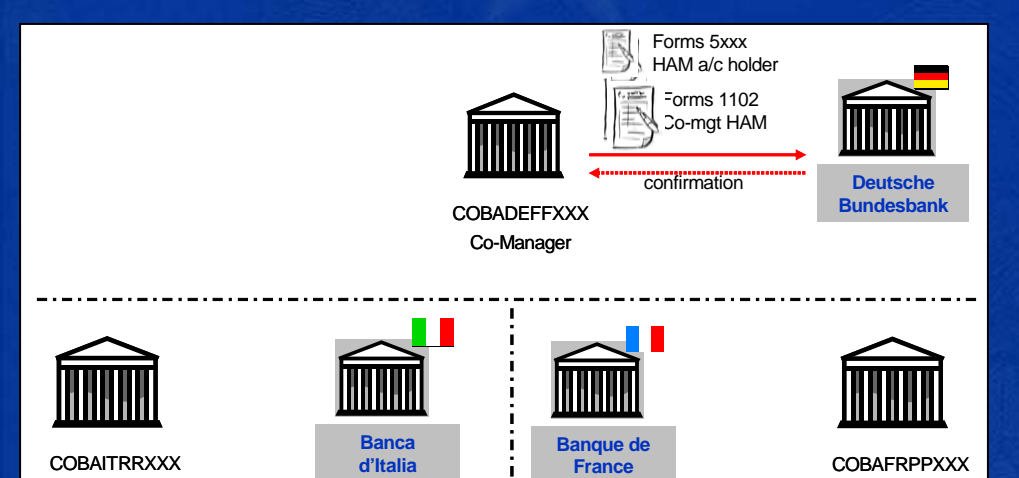

- The co-manager forwards the forms to its responsible CB (i.e. forms 5100 and 1102).
- The CB informs the co-manager when the registration is completed.

### **Procedures for SSP registration 7. Registration of Addressable BICs/ Multi-Addressee Access**

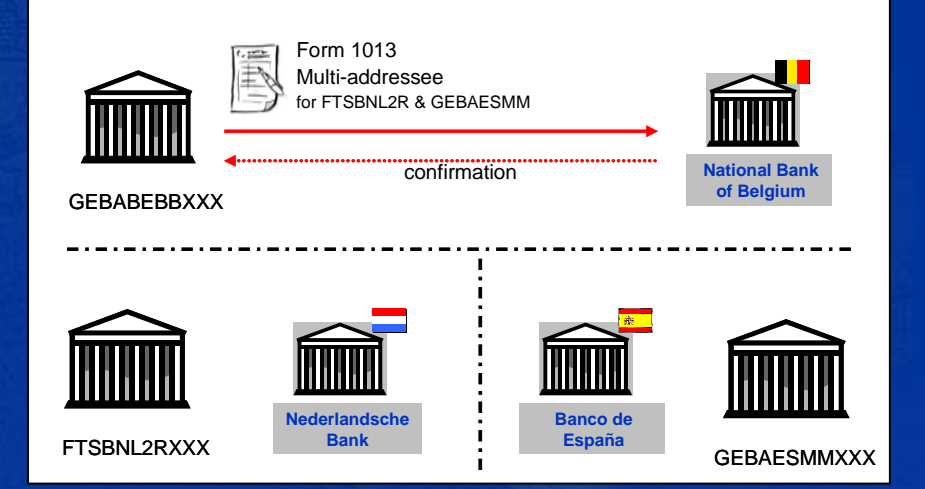

- The direct participant fills in and sends the form 1013 to its responsible CB.
- The CB informs the direct participant when the registration is completed.

#### **Procedures for SSP registration 8. Handling of conflicting registration requests**

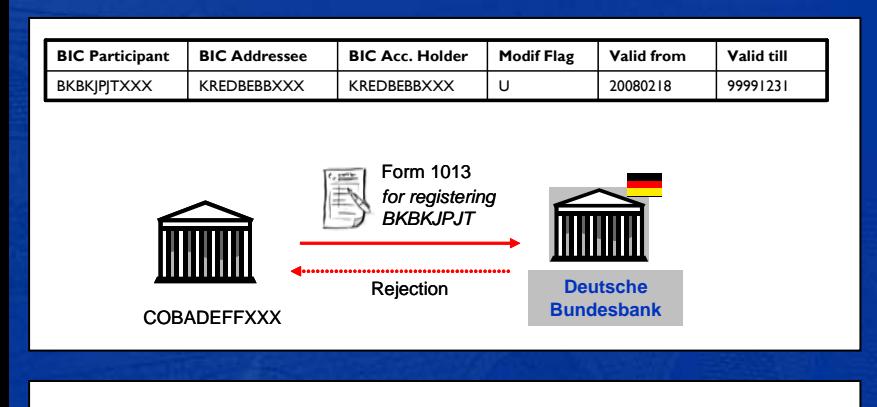

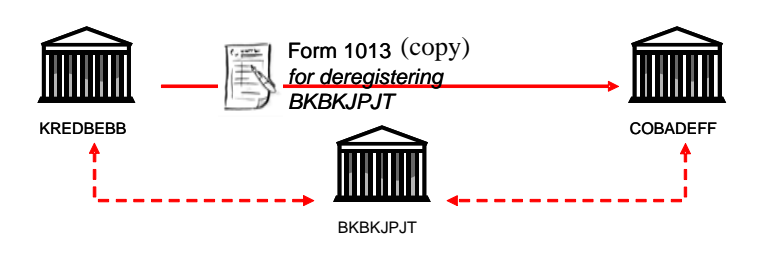

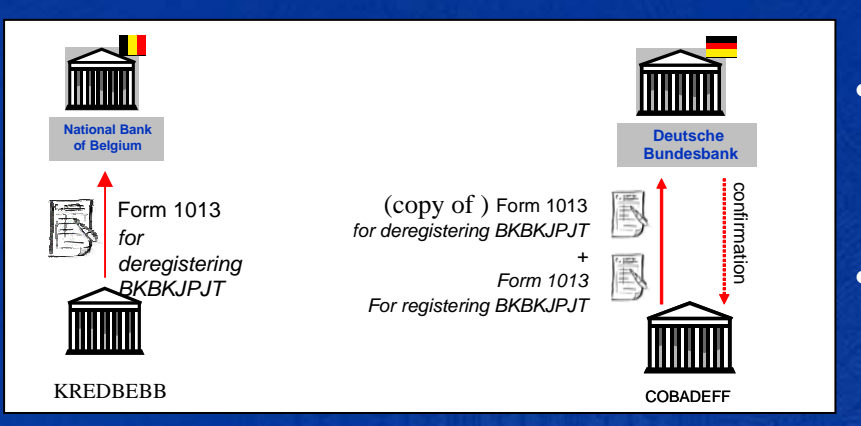

- When a CB receives a request for registering an indirect participant or addressable BIC (correspondent), which is already registered with another direct participant, this request is rejected.
- Contacts should take place between both direct participants and the correspondent in view of clarifying who should register it.
- After the agreement is reached, the form 1013 for deregistering is sent by the direct participant to the resp. CB and a copy for the other direct participant.
- The participant, which will get the business relationship, sends both forms 1013 (for deregistering and for registering) to its CB.
- The CB informs the direct participant when the registration is completed.

#### **Annex: overview of available forms**

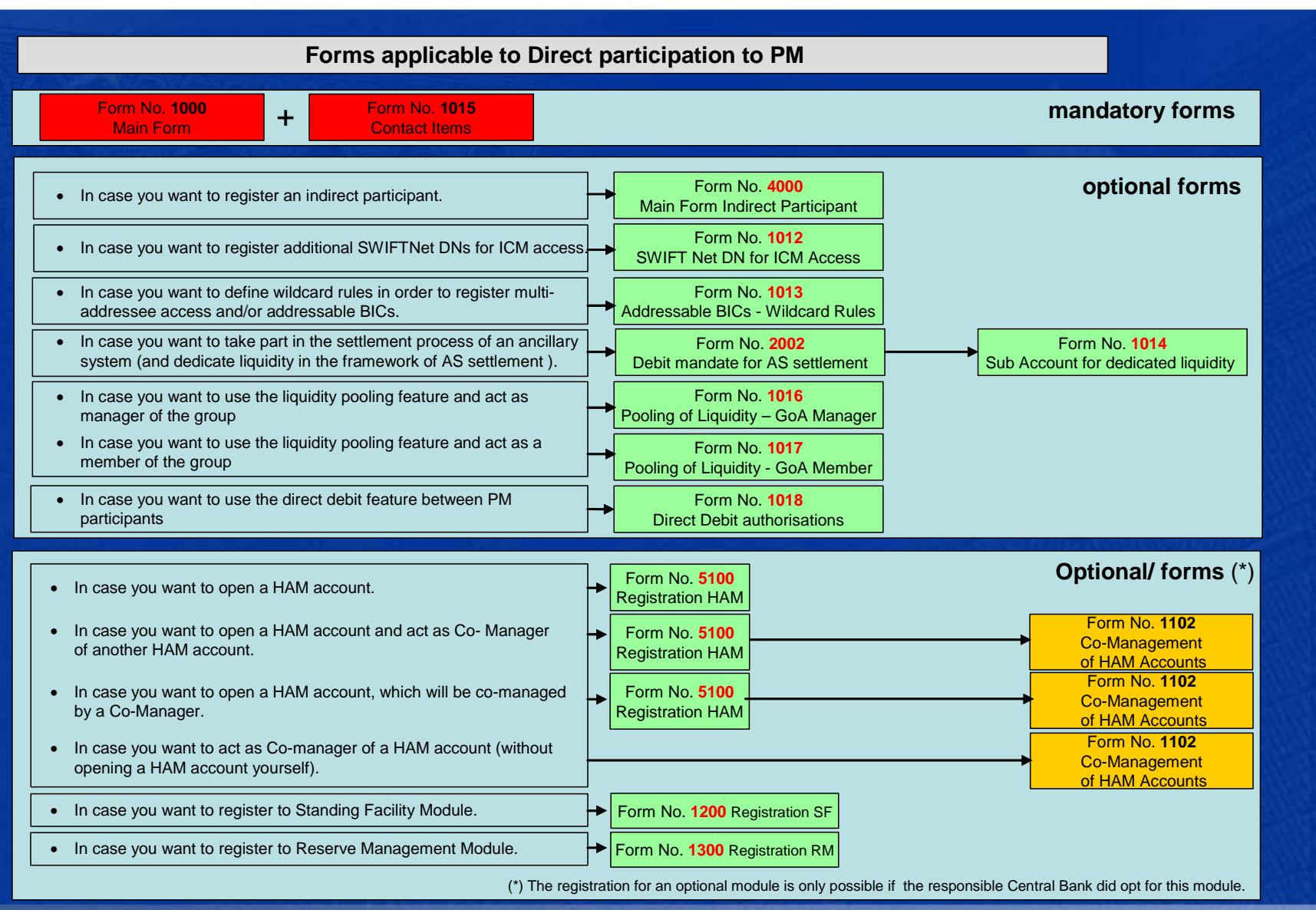

#### **Annex: overview of available forms**

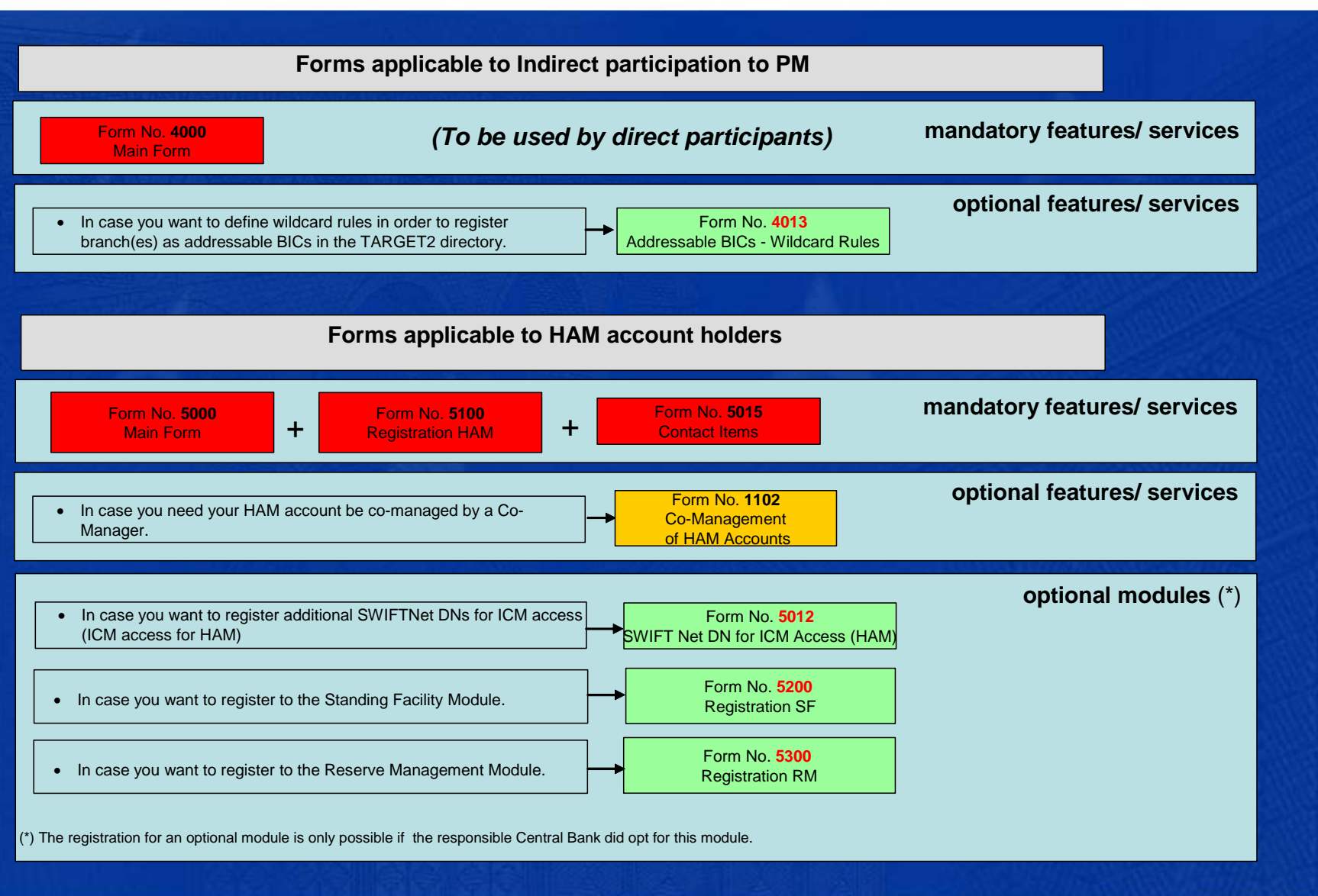

#### **Annex: overview of available forms**

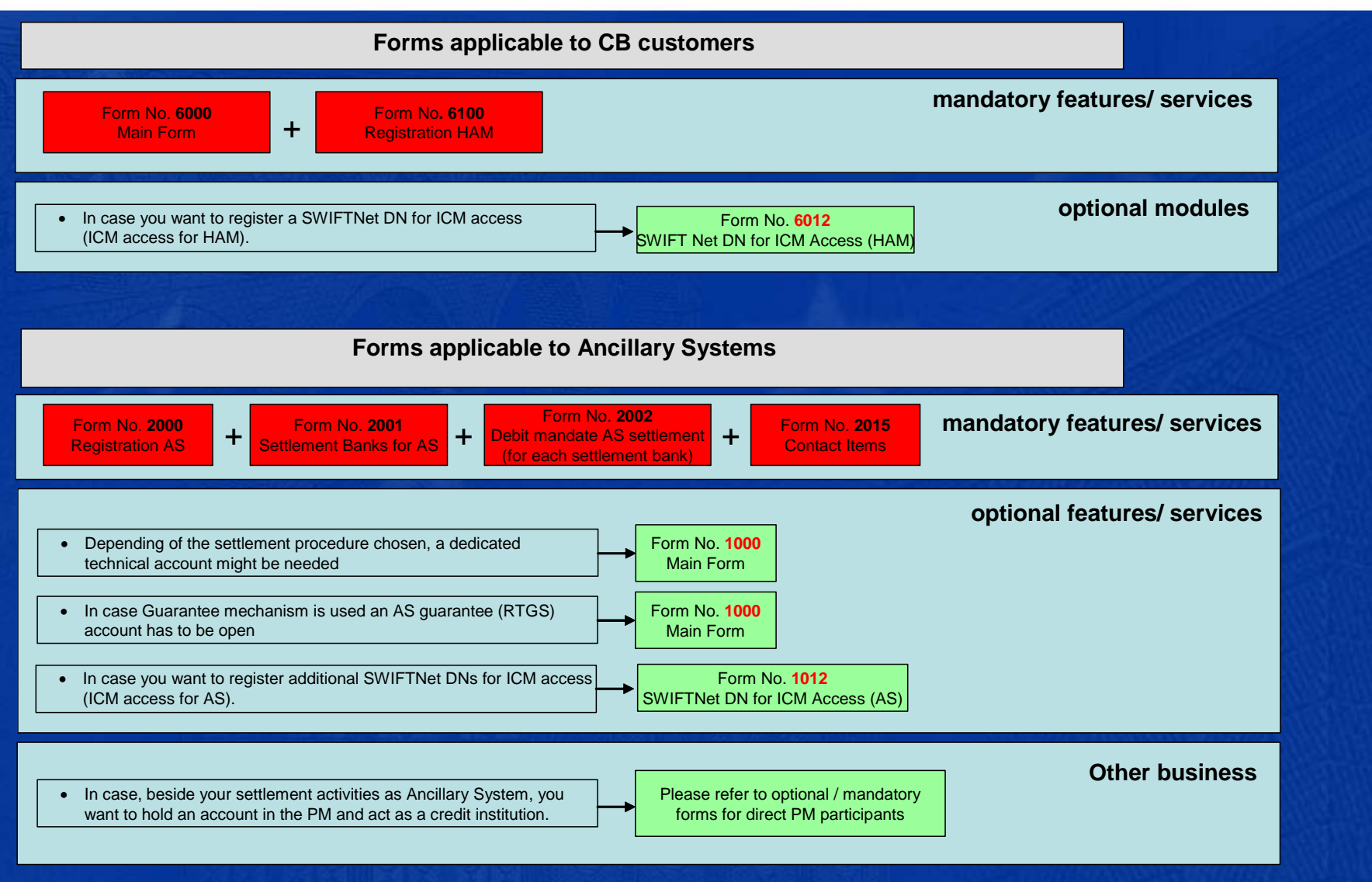